# **Základní příkazy Cisco IOS pro správu směrovačů a přepínačů**

Josef Kaderka

Verse 28

Inspirace Boson

Příkazy jsou uváděny v základním tvaru, bez kontextu (tj. aktuálního módu), předpokládá se jeho znalost nebo vypěstování Cisco IOS intuice. Například je uveden příkaz pro přiřazení IP adresy rozhraní **ip address {adr} {sm} .** Pro jeho zadání je ale nutno napřed přejít do privilegovaného módu (příkaz **enable**), pak do globálního konfiguračního módu (příkaz **configure terminal**) a pak do specifického konfiguračního módu (příkaz **interface** *{int}*).

## **Správa směrovačů**

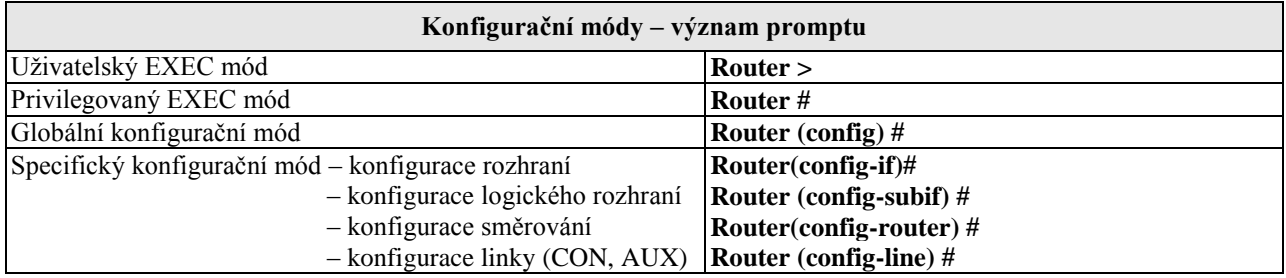

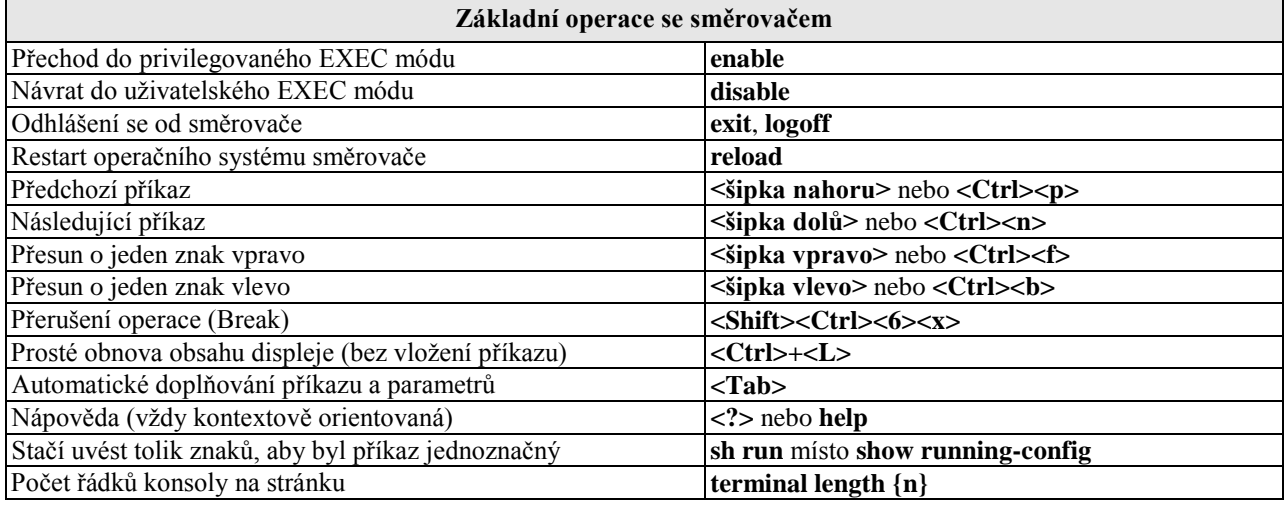

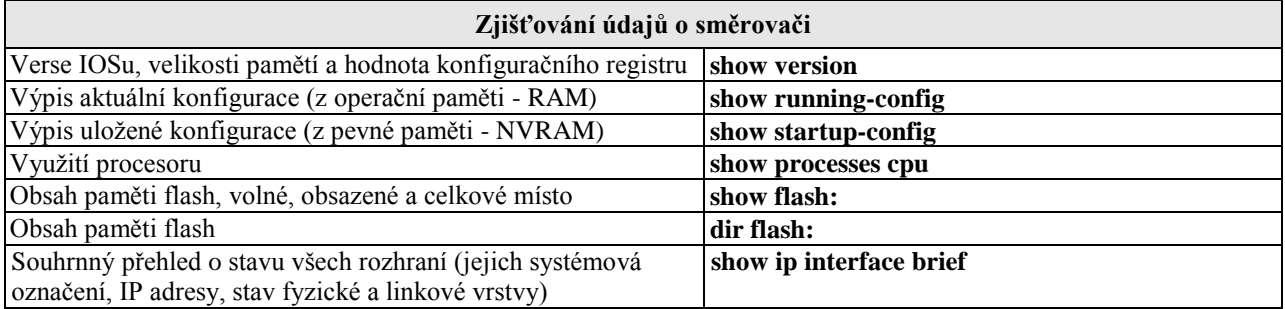

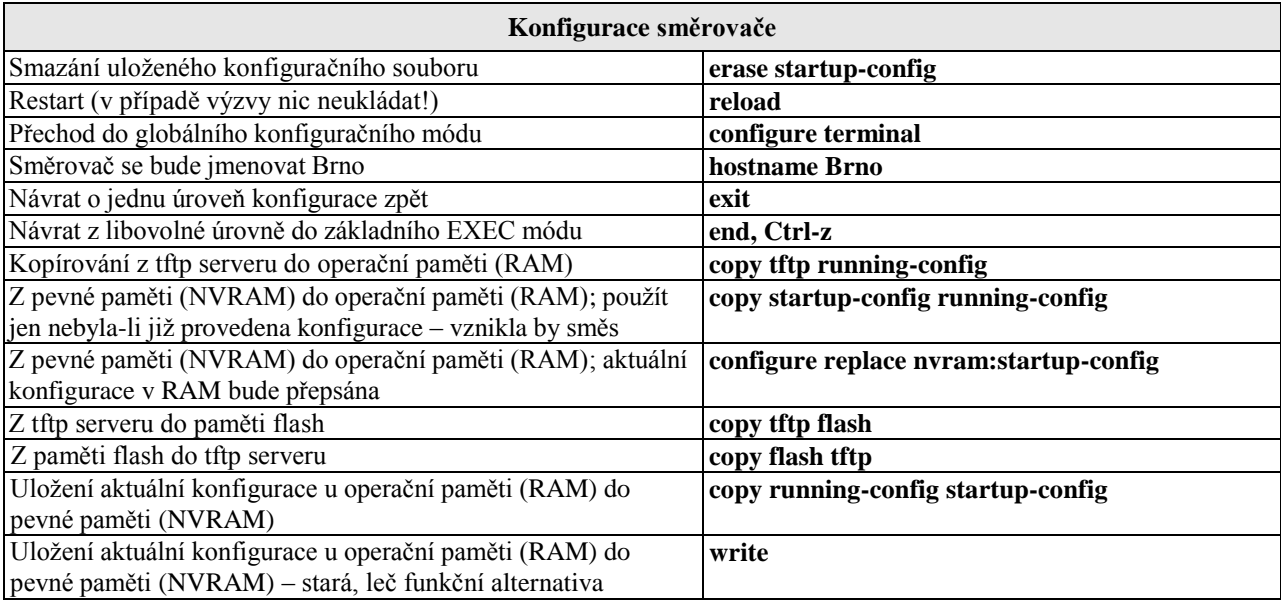

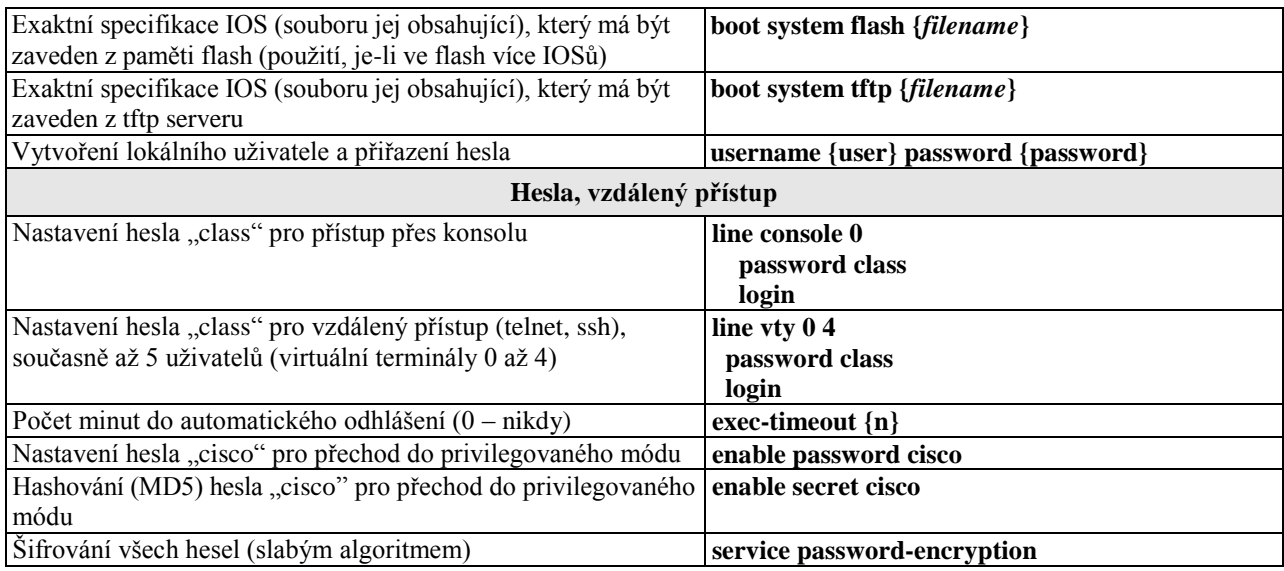

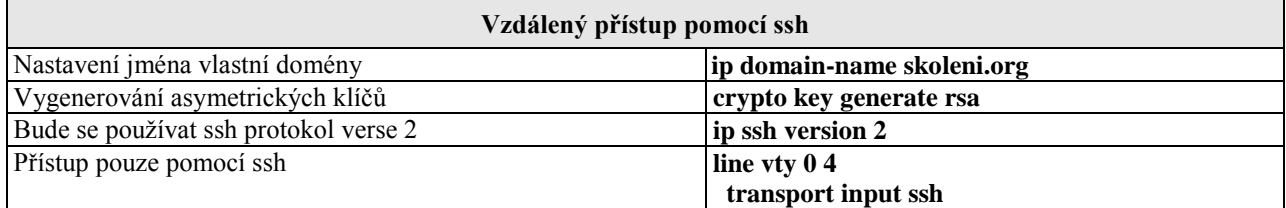

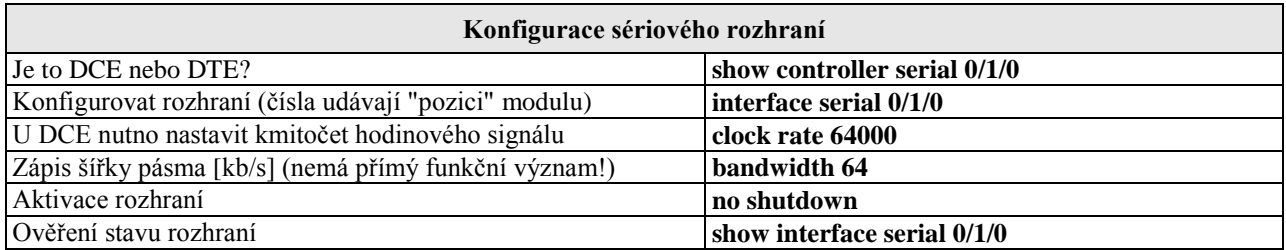

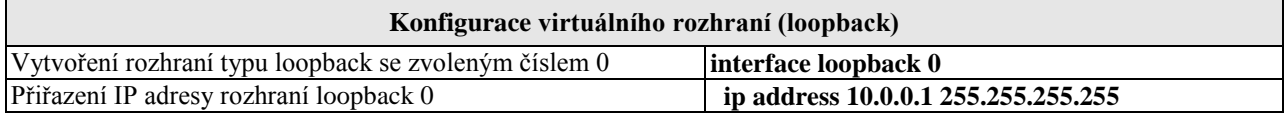

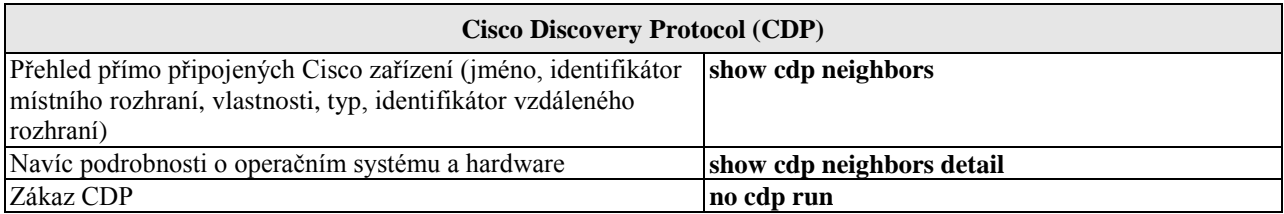

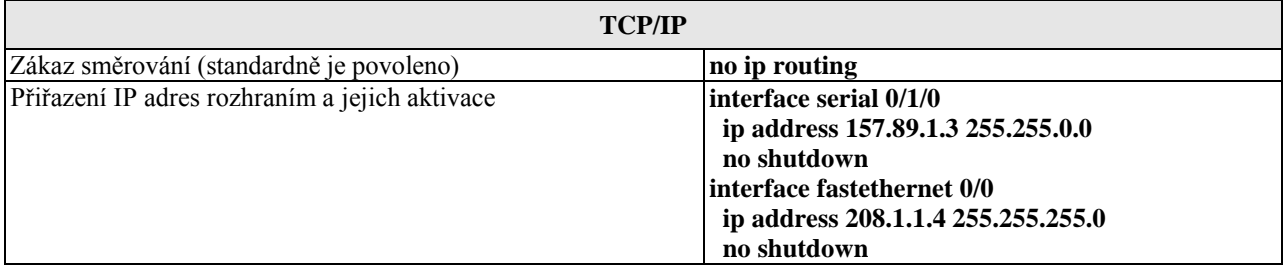

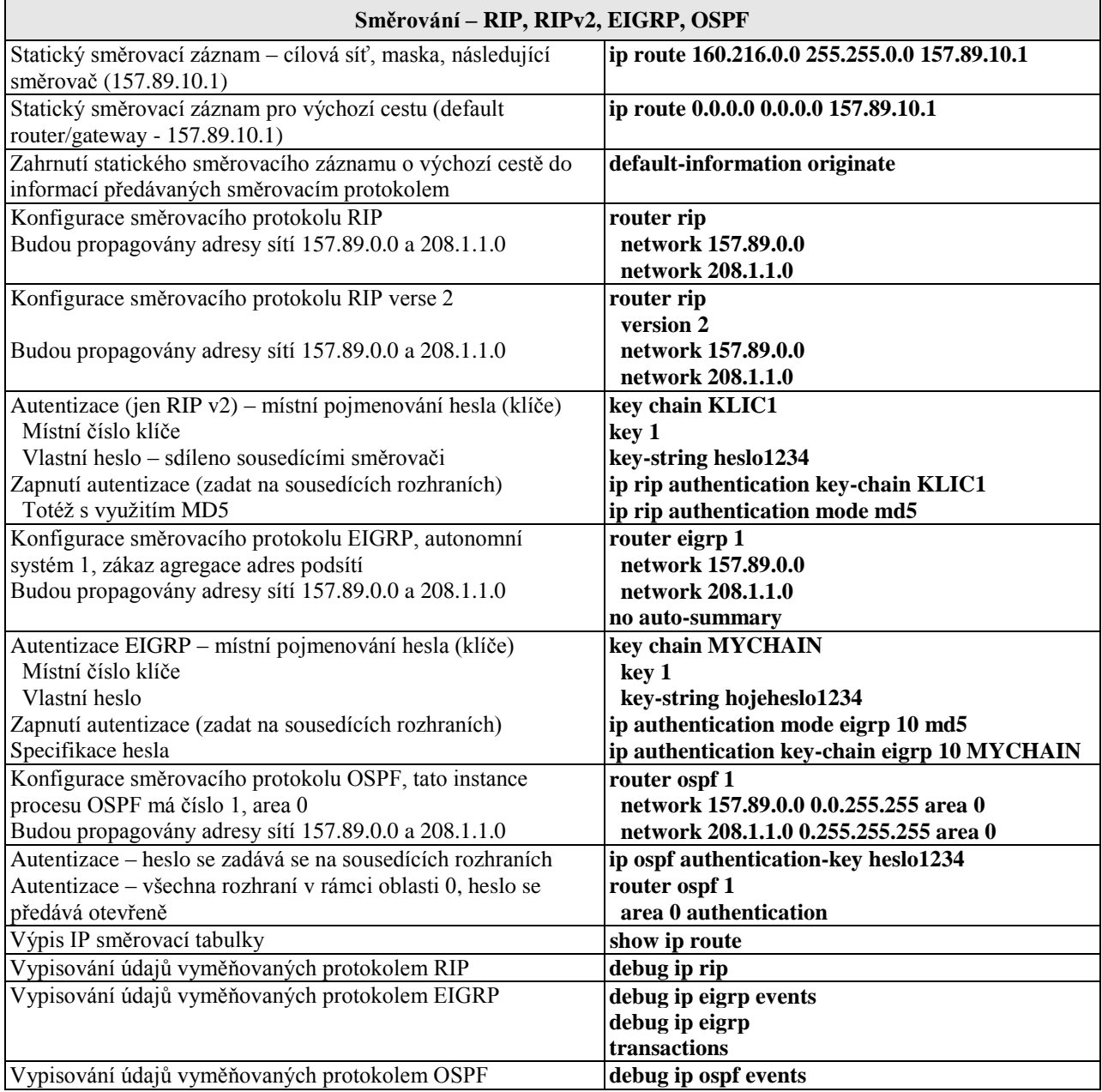

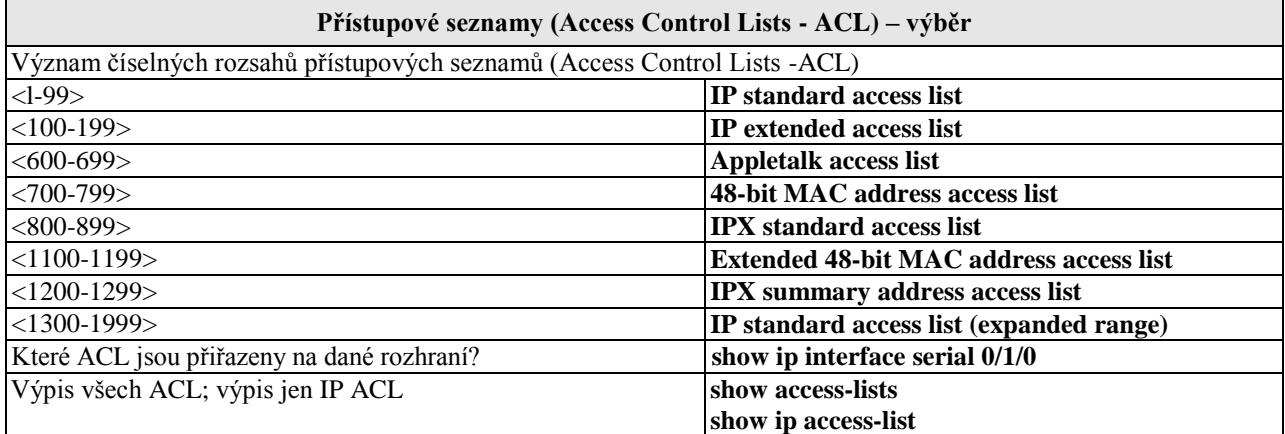

**Standardní přístupové seznamy, čísla l-99, filtruje se pouze dle zdrojové IP adresy (tj. podle odesílatele)** Účel – nepovolit uživatelům podsítě 200.1.1.0 255.255.255.0 odesílat pakety přes rozhraní Fastethernet 0/0

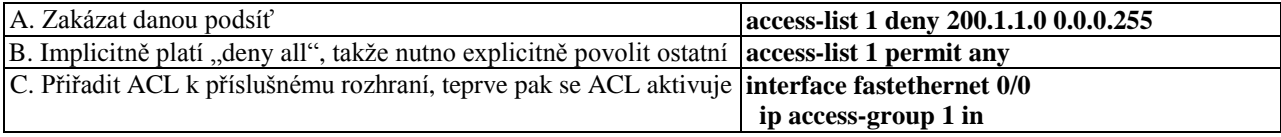

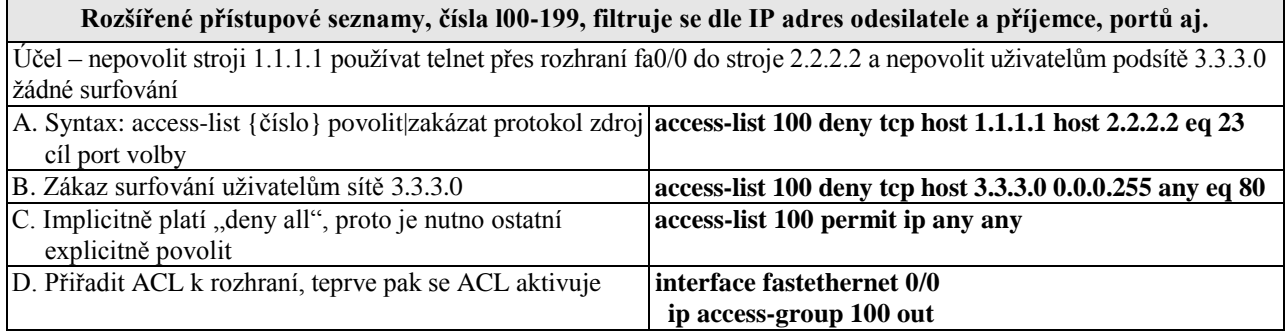

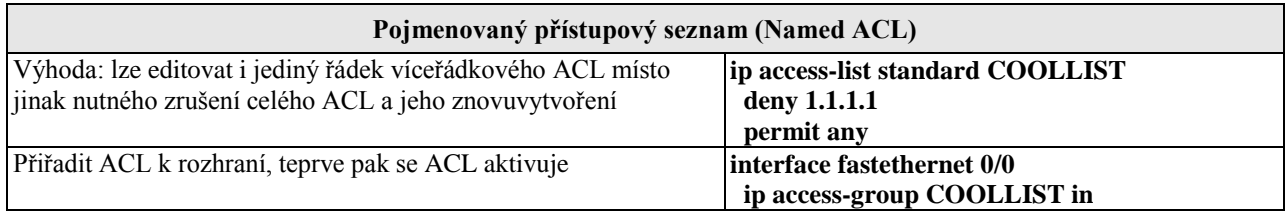

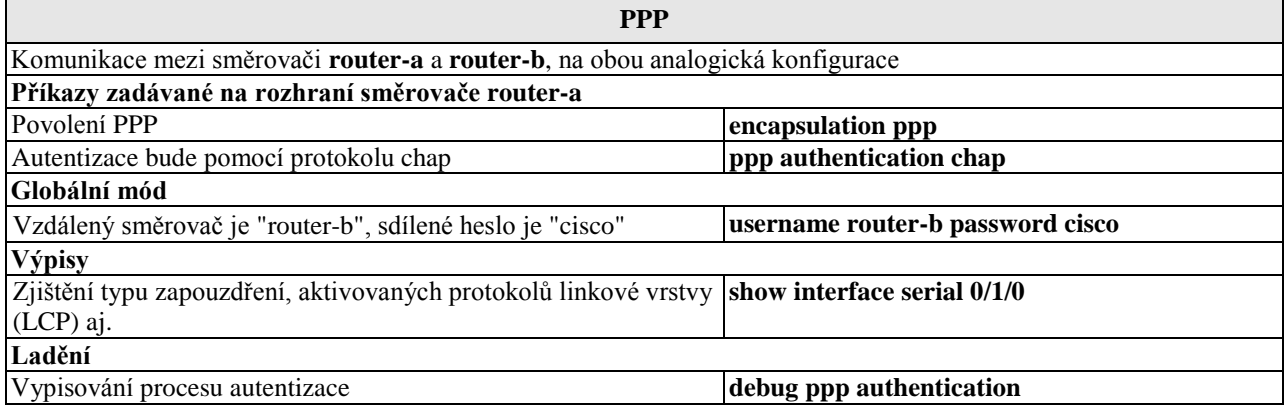

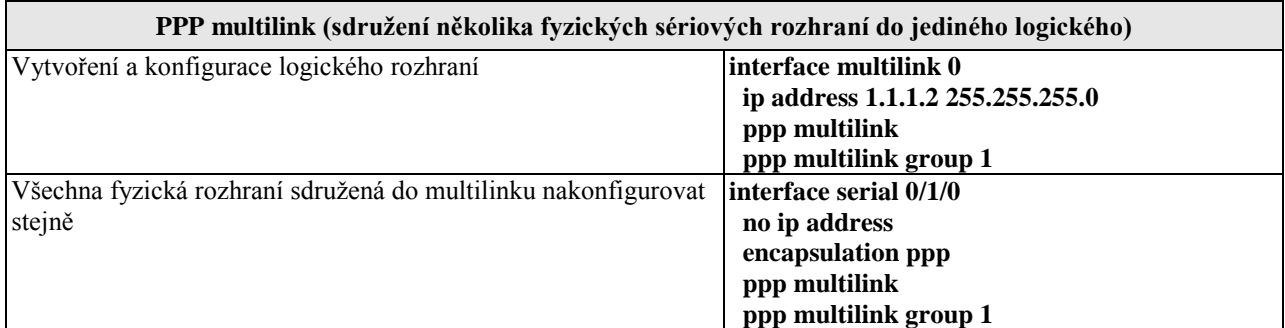

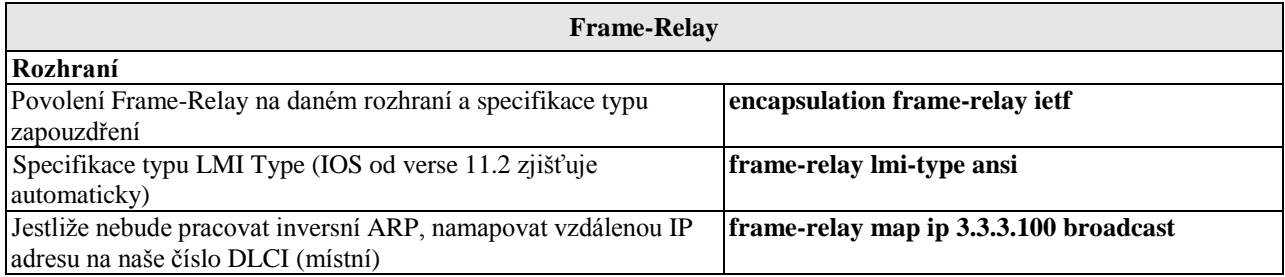

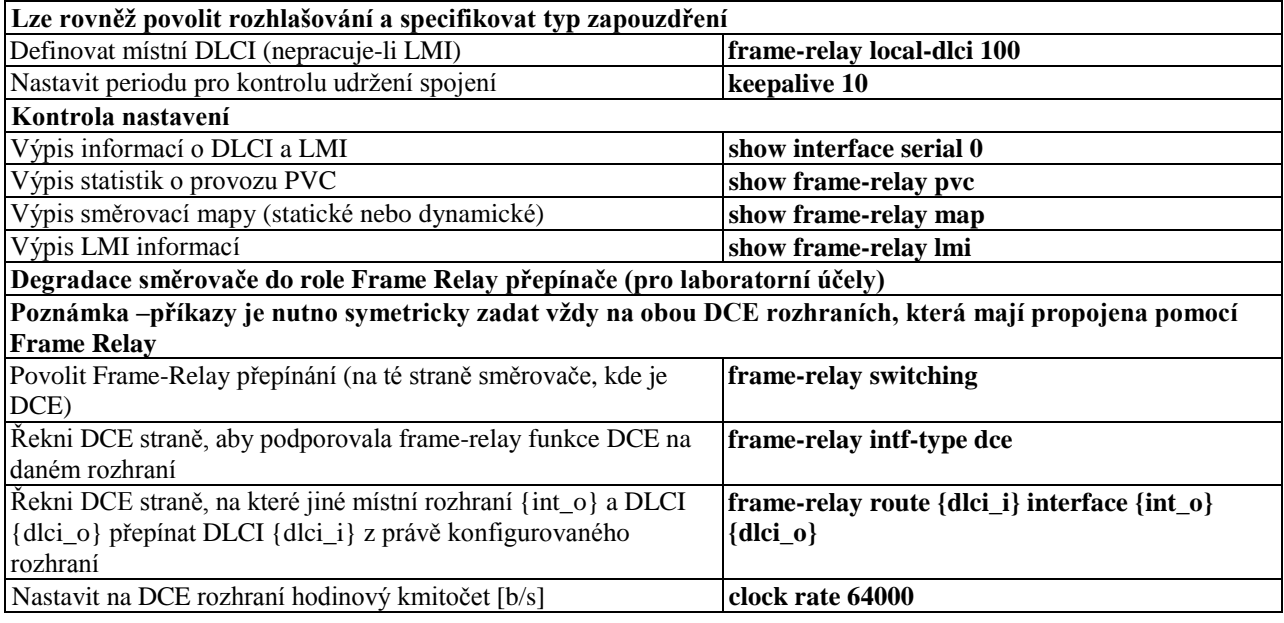

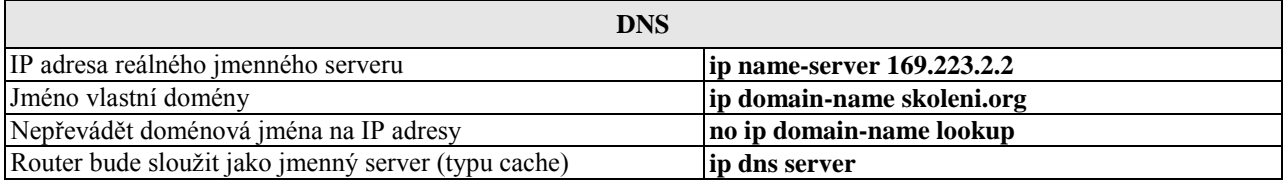

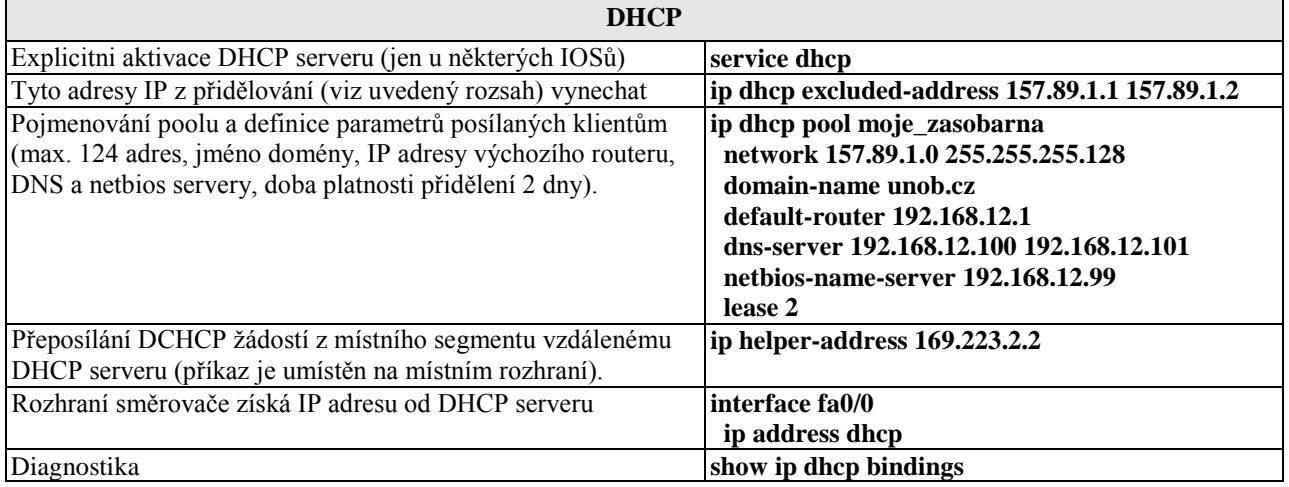

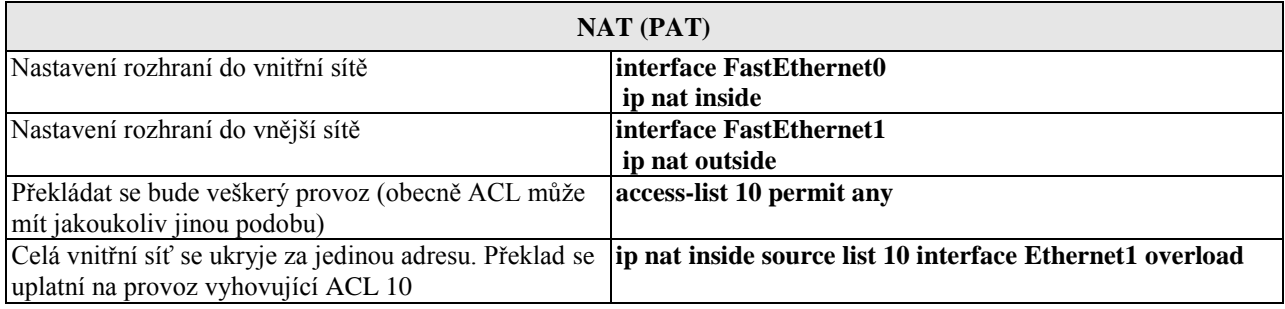

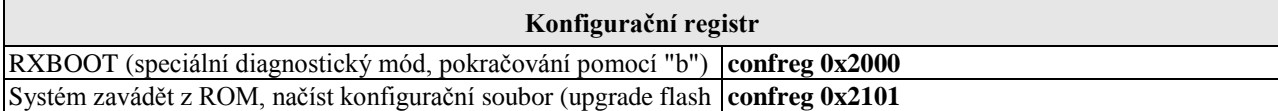

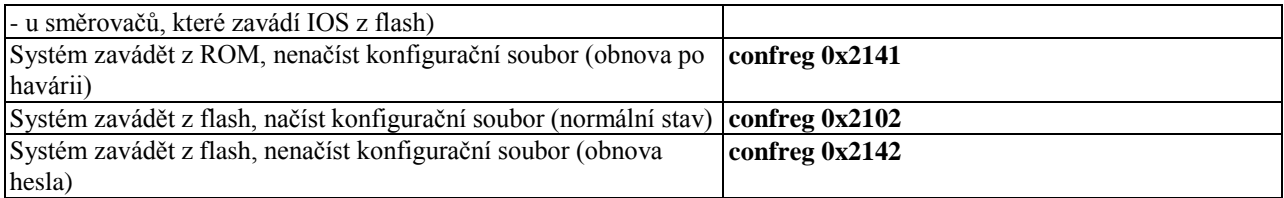

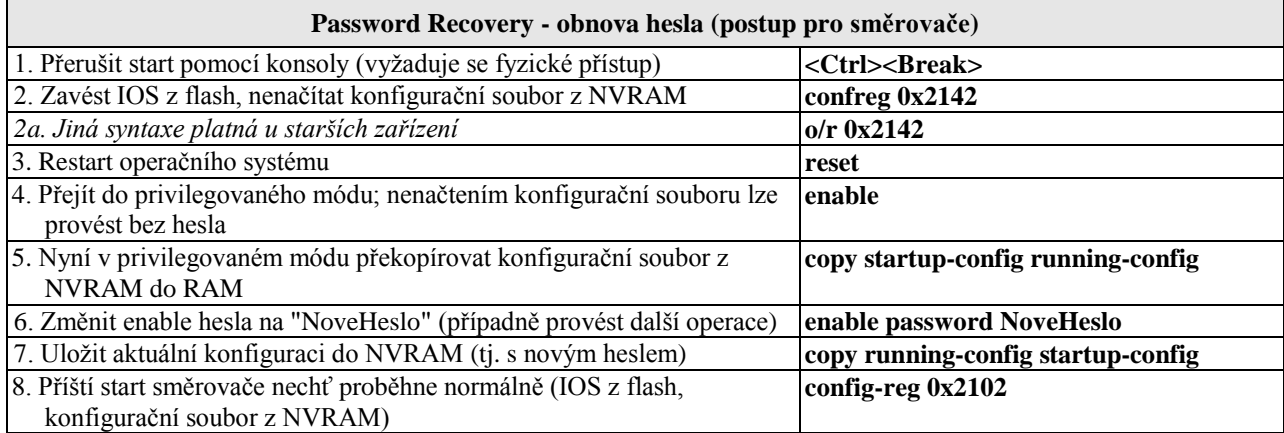

#### **Obnova chybějícího operačního systému IOS (pouze u směrovačů, s rozhraním Ethernet)**

IOS je třeba mít předem zálohován (tftp server) – nelze jej volně stáhnout. V nouzi lze použít stejný IOS z jiného směrovače téže řady. Dojde-li ke smazání IOSu z flash, ale směrovač dosud běží, nevypínat jej (!), nýbrž postupovat standardně – **copy tftp flash** (tedy spustit tftp server, připravit záložní IOS). U nových směrovačů s výměnnou pamětí flash na ni lze IOS zapsat v externí zařízení (PC), rovněž lze použít USB port.

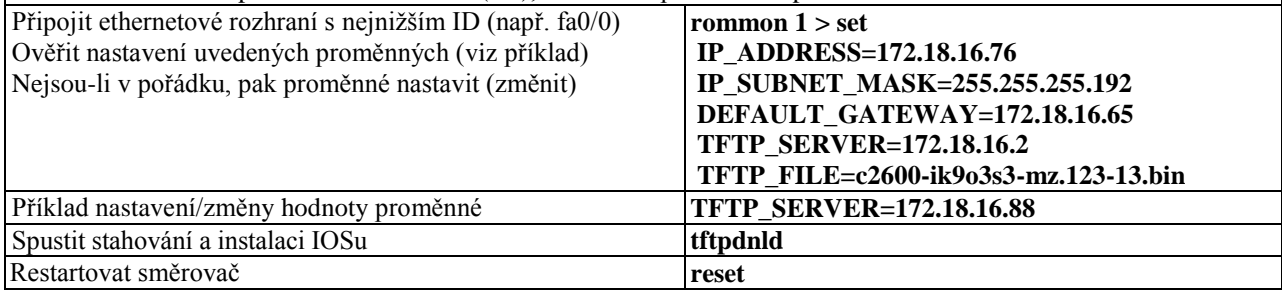

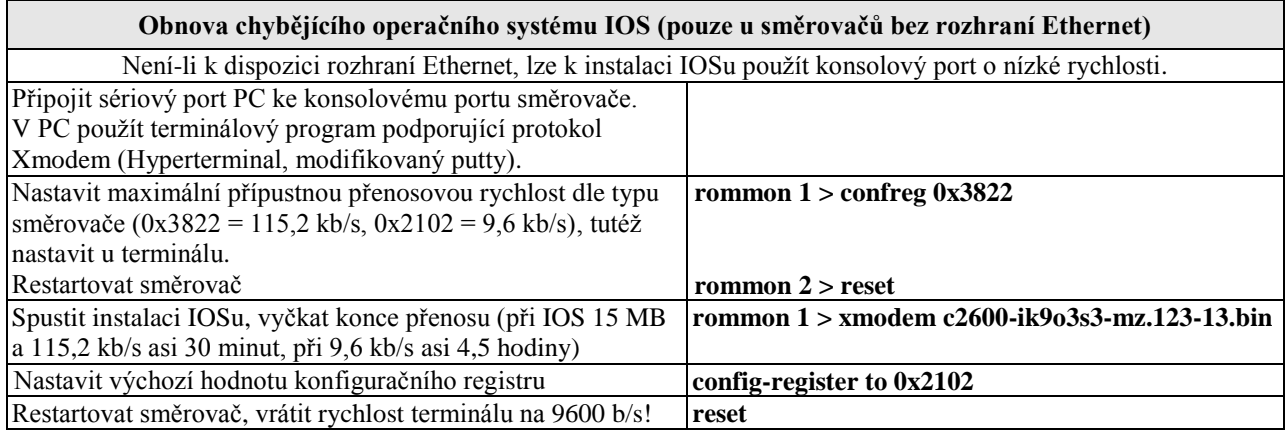

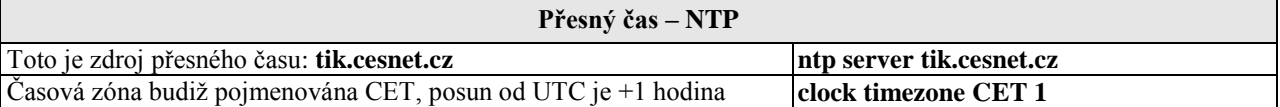

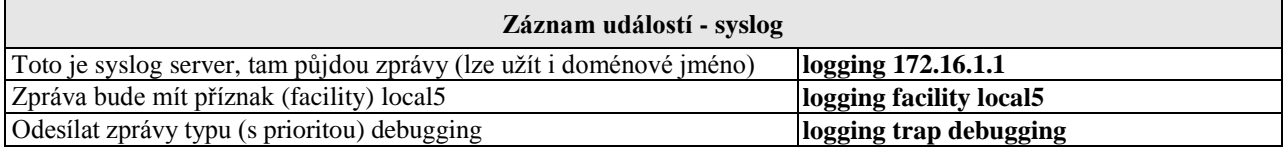

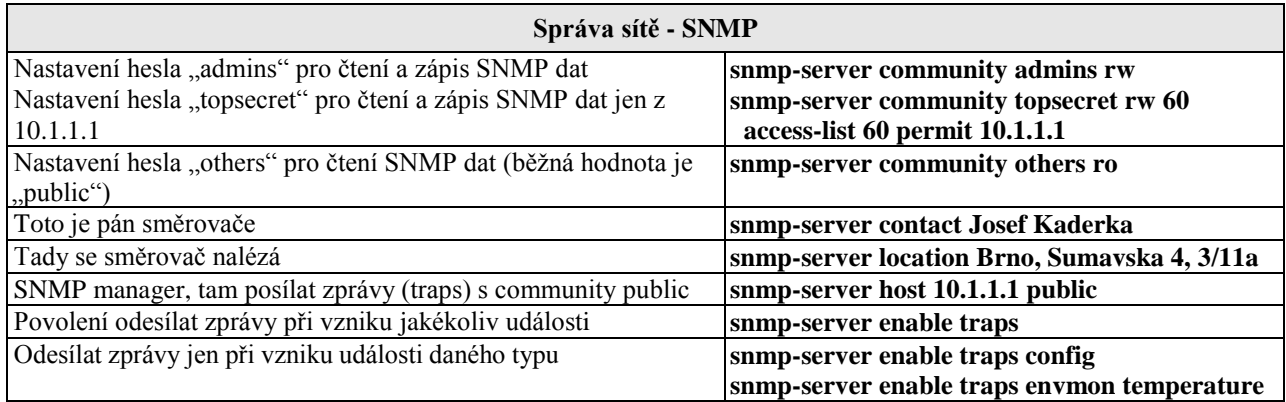

### **Správa přepínačů**

(základní úkony jsou stejné jako u směrovačů)

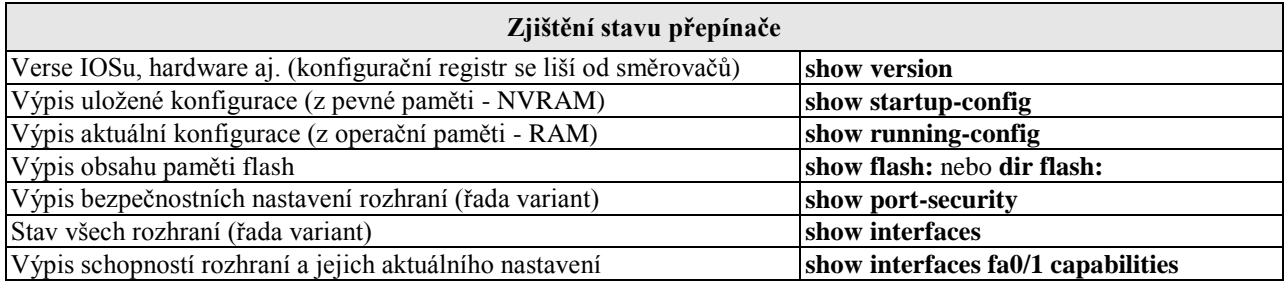

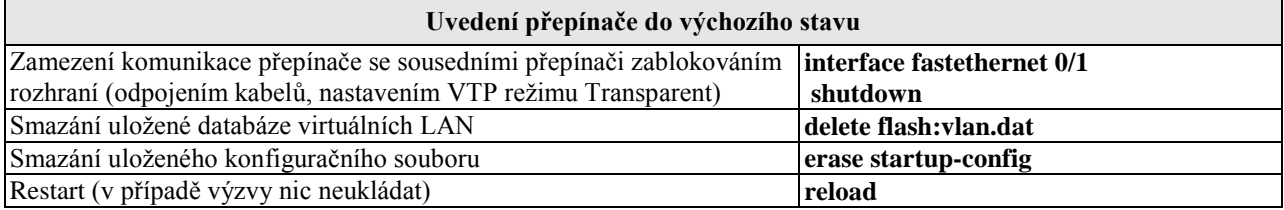

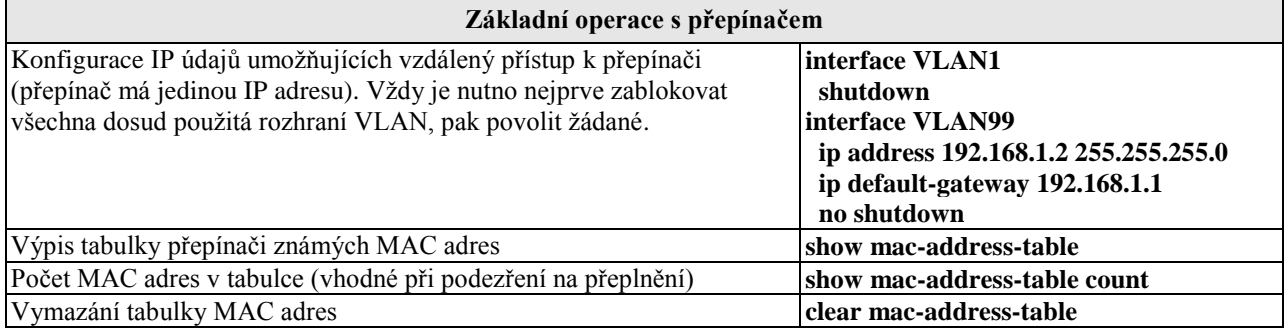

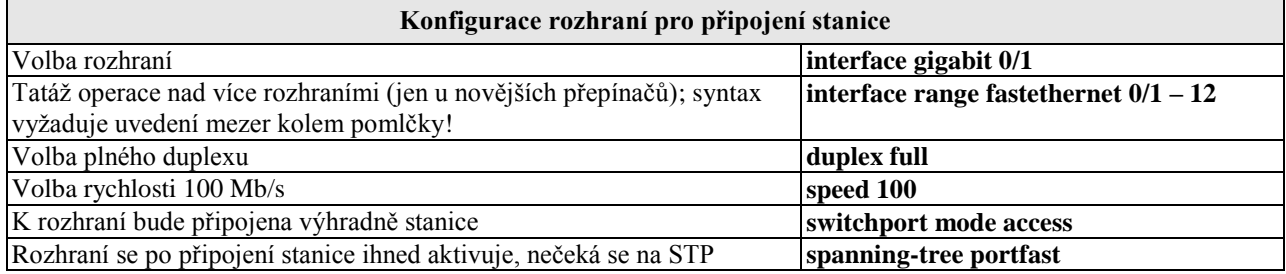

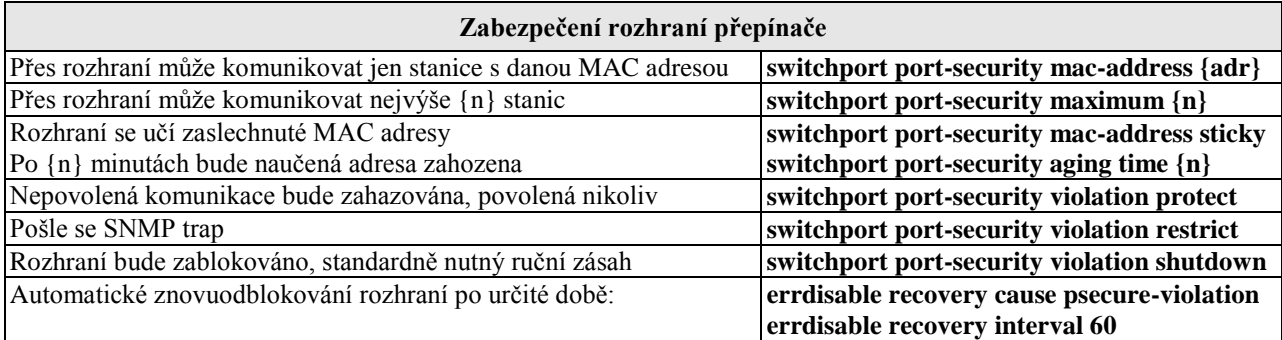

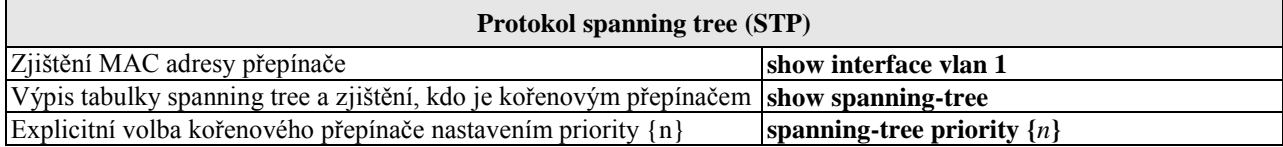

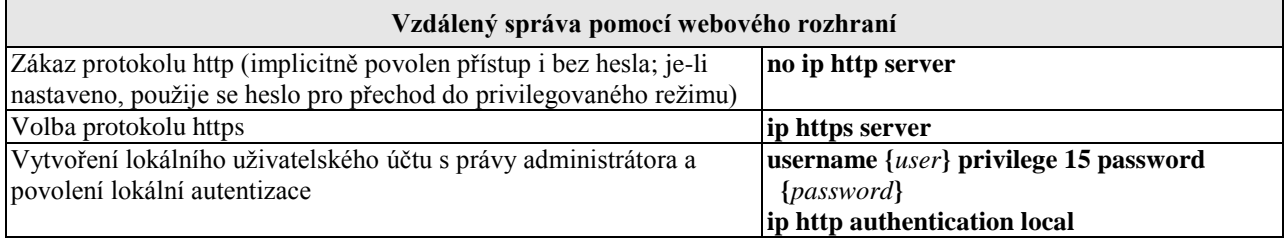

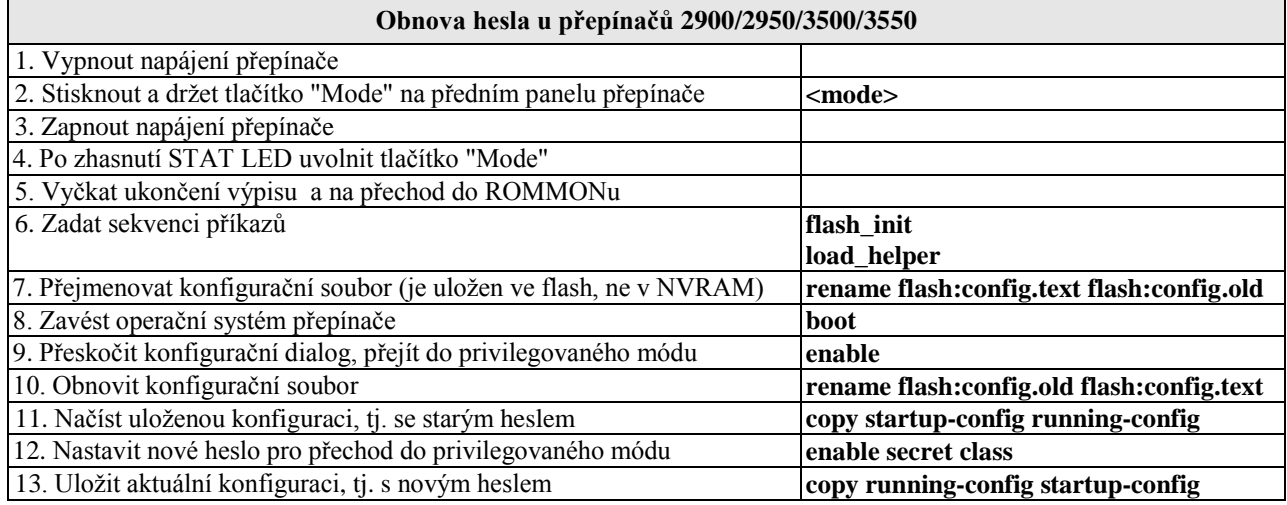

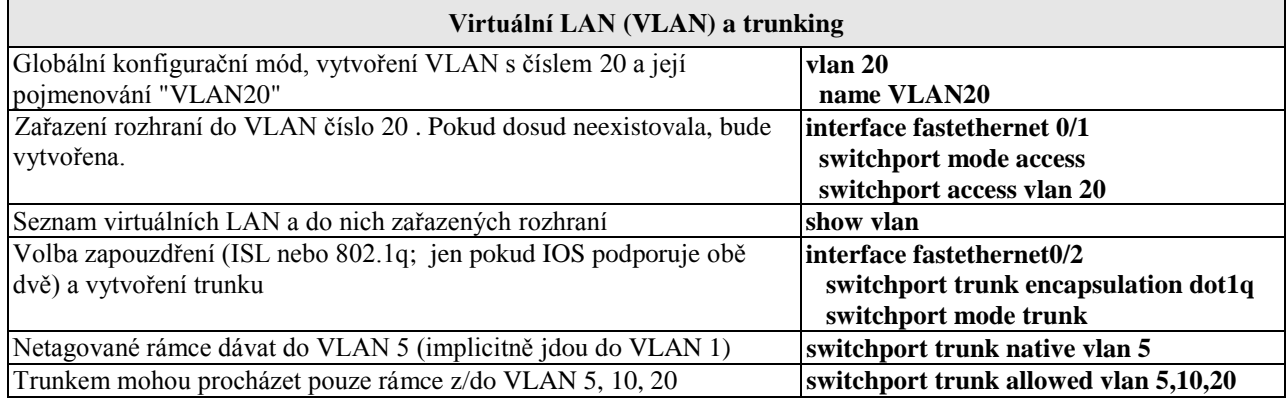

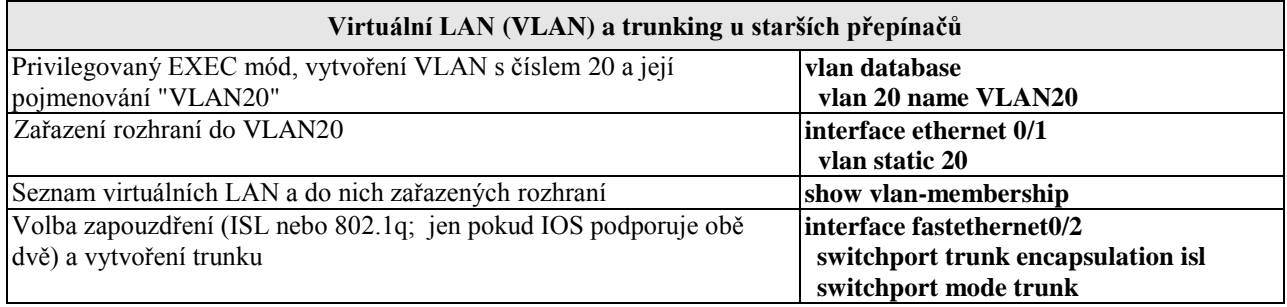

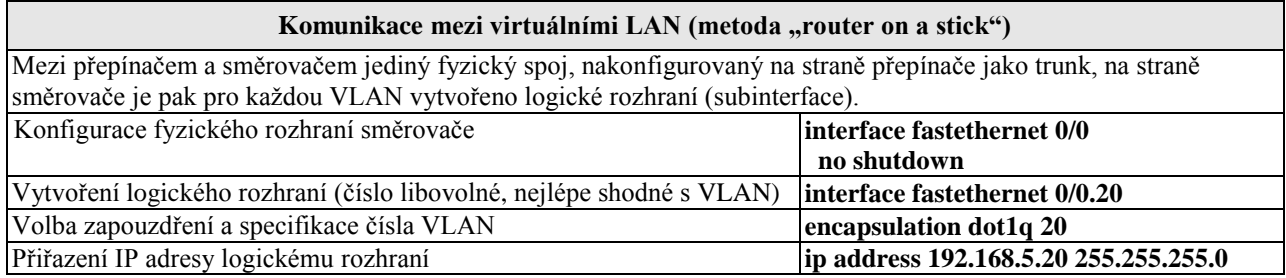

#### **Sdružení několika rozhraní do jediného o kumulované rychlosti (Etherchannel)**

Volba rozhraní (všechna musí být nastavena stejně; tj. v režimu trunk **interface range FastEthernet0/1 - 4** nebo access) a skupiny  **channel-group 1 mode auto**

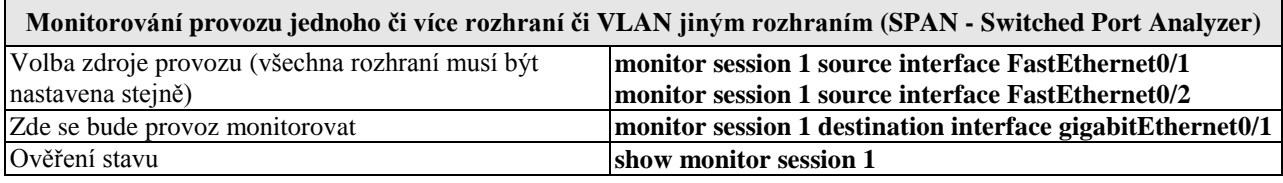